## 入札結果の検索 (入札情報システム) マーコー

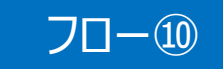

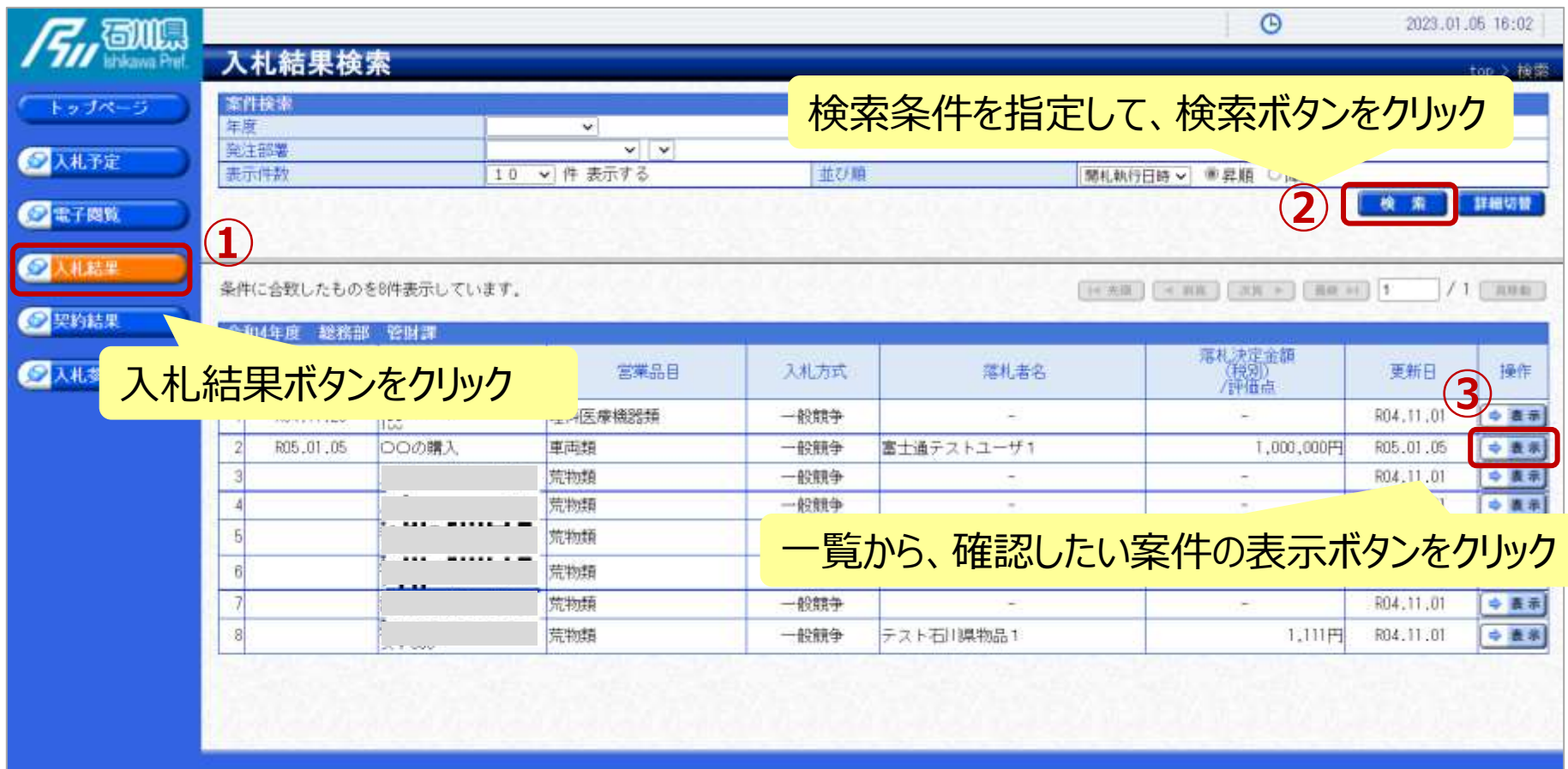

## 入札結果の表示 (入札情報システム) マコー

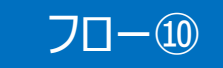

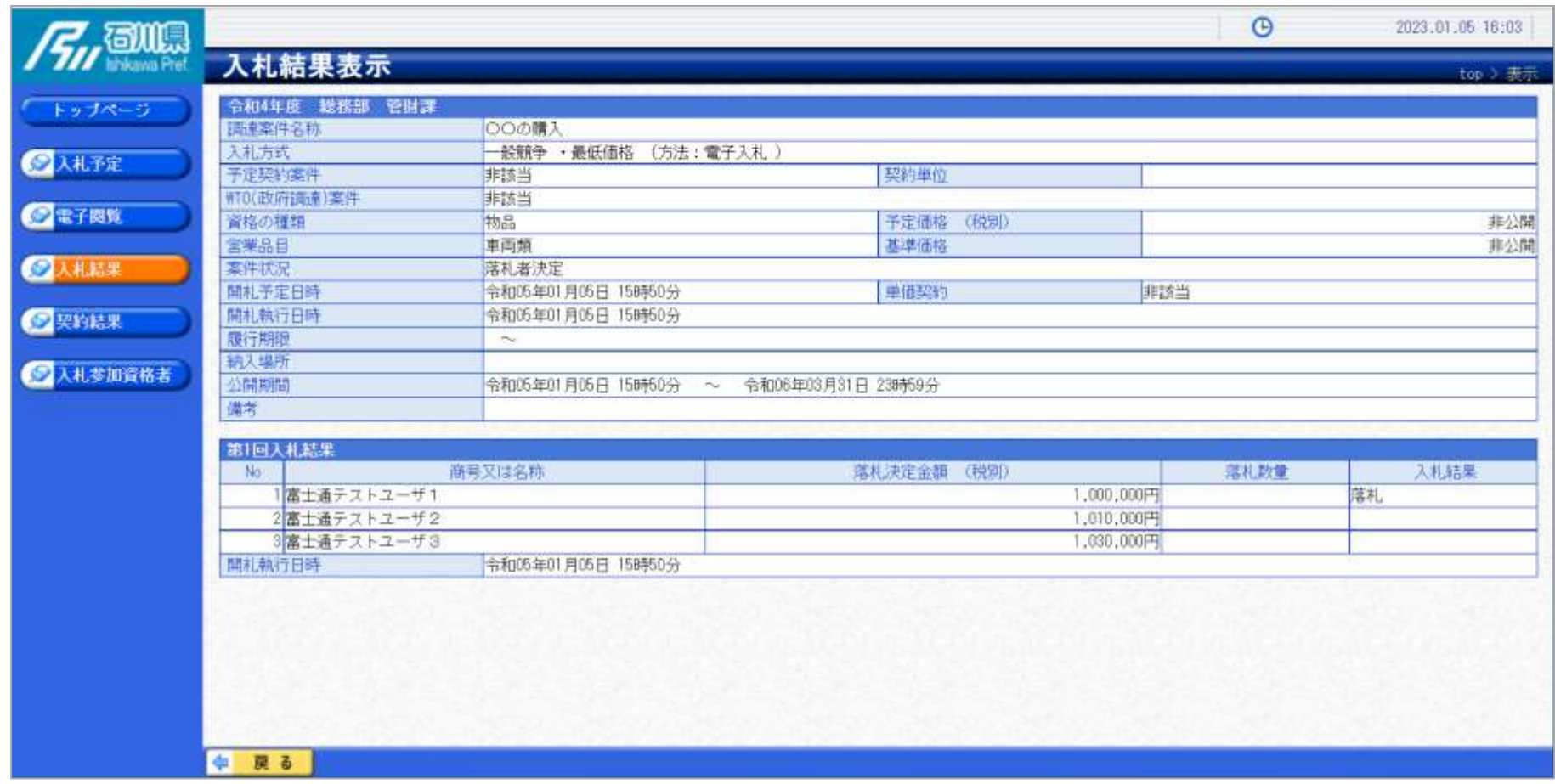

## **入札結果の詳細が確認できます。**